## **#4338 Option Copy/Paste For Object Multiselection In Print- /Presentation Editor**

Since release 3.2.79 objects multiple selected in the print resp. in the presentation editor can be used for copy & paste.

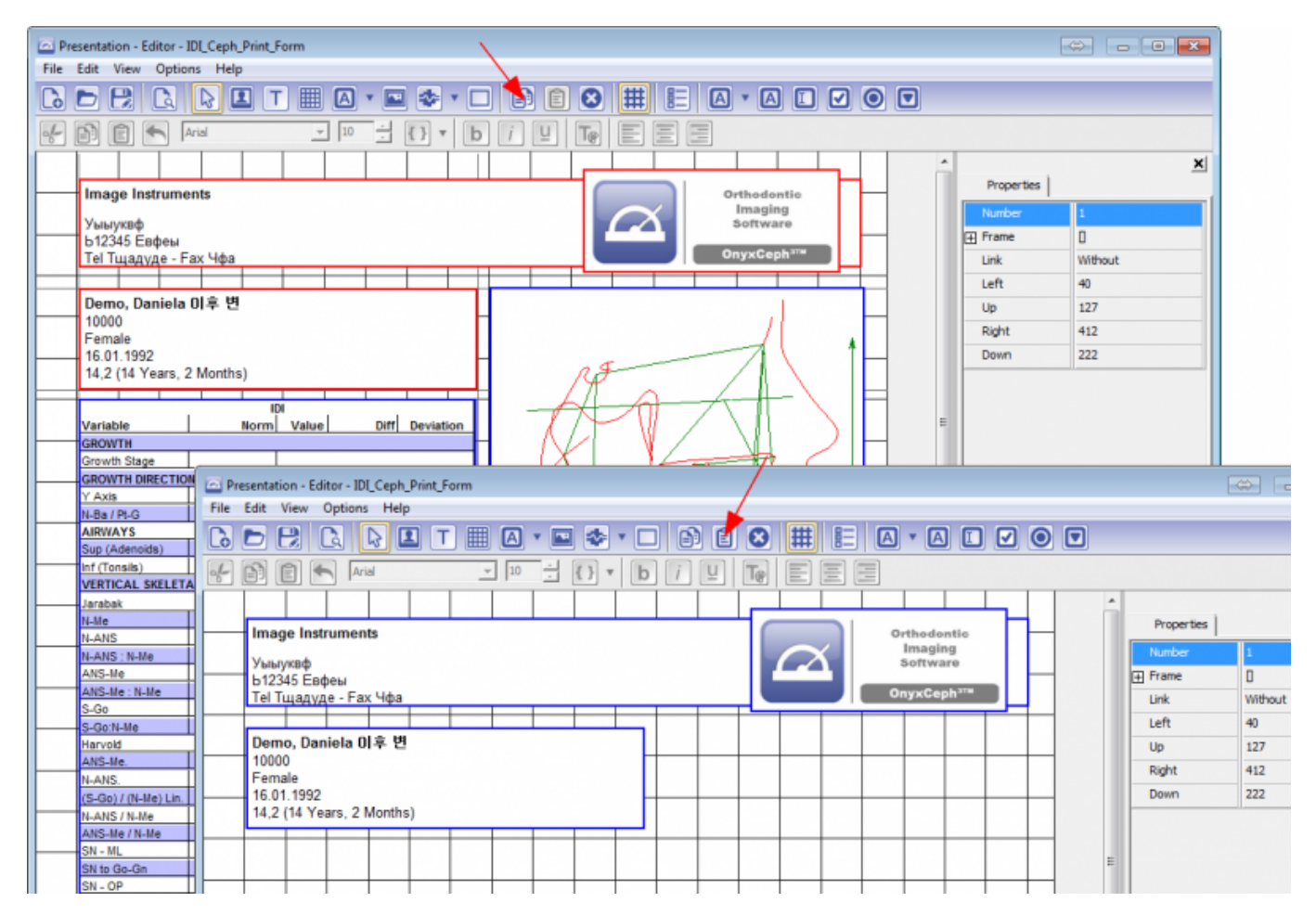

From: <http://onyxwiki.net/>- **[OnyxCeph³™ Wiki]**

Permanent link: **<http://onyxwiki.net/doku.php?id=en:4338>**

Last update: **2017/06/15 09:55**

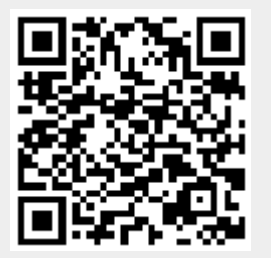